# **eole-bareos - Tâche #12605**

Scénario # 13726 (Terminé (Sprint)): Améliorer les messages affichés par Bareos

# **restauration : demande de voir un log mais sans préciser qu'il y a un délai d'écriture**

24/08/2015 10:37 - Emmanuel GARETTE

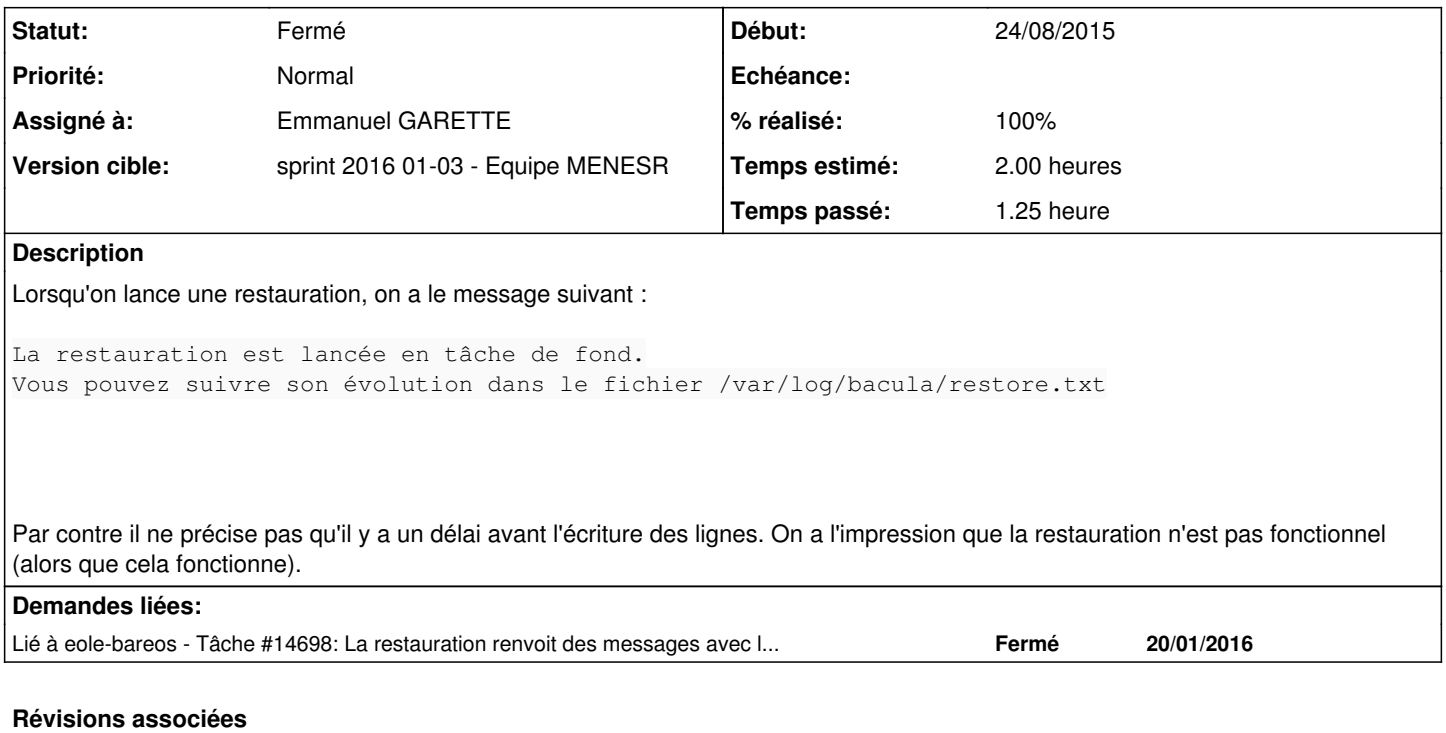

#### **Révision a88f70c1 - 18/01/2016 10:25 - Emmanuel GARETTE**

ajout d'un message indiquant le délai avant l'écriture des logs en cas de restauration (ref #12605 @1h)

#### **Historique**

### **#1 - 23/10/2015 12:34 - Joël Cuissinat**

- *Tracker changé de Evolution à Tâche*
- *Projet changé de eole-bacula à eole-bareos*
- *Temps estimé mis à 2.00 h*
- *Tâche parente mis à #13726*
- *Restant à faire (heures) mis à 2.0*

#### **#2 - 18/01/2016 10:47 - Emmanuel GARETTE**

*- Statut changé de Nouveau à En cours*

### **#3 - 18/01/2016 10:47 - Emmanuel GARETTE**

- *Statut changé de En cours à Nouveau*
- *% réalisé changé de 0 à 100*
- *Restant à faire (heures) changé de 2.0 à 0.25*

### **#4 - 18/01/2016 10:48 - Emmanuel GARETTE**

*- Assigné à mis à Emmanuel GARETTE*

## **#5 - 18/01/2016 11:03 - Emmanuel GARETTE**

*- Statut changé de Nouveau à En cours*

#### **#6 - 19/01/2016 09:53 - Scrum Master**

*- Statut changé de En cours à Résolu*

## **#7 - 20/01/2016 12:35 - Gérald Schwartzmann**

*- Statut changé de Résolu à Fermé*

*- Restant à faire (heures) changé de 0.25 à 0.0*

root@scribe:~# bareosrestore.py --all restauration de l'annuaire LDAP La restauration est lancée en tâche de fond. Vous pouvez suivre son évolution dans le fichier /var/log/bareos/restore.txt. Attention, un délai est nécessaire avant l'écriture des messages dans le fichier

restauration de la base ejabberd La restauration est lancée en tâche de fond. Vous pouvez suivre son évolution dans le fichier /var/log/bareos/restore.txt. Attention, un délai est nécessaire avant l'écriture des messages dans le fichier

restauration mysql La restauration est lancée en tâche de fond. Vous pouvez suivre son évolution dans le fichier /var/log/bareos/restore.txt. Attention, un délai est nécessaire avant l'écriture des messages dans le fichier La restauration est lancée en tâche de fond. Vous pouvez suivre son évolution dans le fichier /var/log/bareos/restore.txt. Attention, un délai est nécessaire avant l'écriture des messages dans le fichier

restauration quota La restauration est lancée en tâche de fond. Vous pouvez suivre son évolution dans le fichier /var/log/bareos/restore.txt. Attention, un délai est nécessaire avant l'écriture des messages dans le fichier

Restauration des fichiers La restauration est lancée en tâche de fond. Vous pouvez suivre son évolution dans le fichier /var/log/bareos/restore.txt. Attention, un délai est nécessaire avant l'écriture des messages dans le fichier

root@scribe:~#